## **BAB IV HASIL PENELITIAN DAN PEMBAHASAN**

#### **A. Gambara Umum MI Tarbiyatul Banin Banat**

#### **1. Identitas Madrasah**

- a. Nama Madrasah
	- : MI Tarbiyatul Banin Banat
- b. Nomor Statistik Madrasah
	- : 111233180176
- c. Nama Lembaga
	- : Tarbiyatul Banin Banat
- d. Kategori Madrasah : Swasta
- e. Status Madrasah
	- : Terakreditasi A
- f. Nama Kepala Madrasah
	- : Abdul Malik, S.Pd.I
- g. Alamat Madrasah : Jl. Raya Tayu-Puncel KM-08 59158

Ds.Alasdowo kec. Dukuhseti Kab.Pati

- h. Di dirikan : 09-09-1994
- **2. Letak Geografis**

 MI Tarbiyatul Banin Banat Alasdawa Dukuhseti Pati Dilihat dari letak geografisnya MI Tarbiyatul Banin Banat Alasdawa Dukuhseti Pati yang beralamat di Jl. Raya Tayu-Puncel KM-08 59158 Ds.Alasdowo kec. Dukuhseti Kab. Pati lokasinya sangat strategis.

 Adapun batas – batas lokasi MI Tarbitatul Banin Banat adalah sebagai berikut  $\cdot^1$ 

a. Sebelah Utara

 $\overline{a}$ 

: Perumahan Penduduk

<sup>1</sup> Dikutip dari dokumentasi MI Tarbiyatul Banin Banat Alasdawa Dukuhseti Pati, pada tanggal 11 Maret 2020.

- b. Sebelah Timur
	- : Jalan Raya Tayu-Puncel
- c. Sebelah Selatan
	- : Perumahan Penduduk
- d. Sebelah Barat
	- : MI Tarbiyatul Banin Banat

Dapat disimpulkan bahwa letak sekolah sangat strategis dan mudah dijangkau dengan kendaraan pribadi maupun umum.

**3. Visi** 

Terwujudnya Generasi Islami, Terampil, Mandiri, Berdaya Saing dan Berakhlaqul Karimah

- **4. Misi** 
	- a. Menjadikan generasi yang mencintai Alqur'an
	- b. Menjadikan generasi yang islami
	- c. Menjadikan generasi yang berwawasan luas
	- d. Menjadikan generasi yang berketerampilan

#### **5. Tujuan**

- a. Menjadikan Kondisi Sekolah Yang Islami Yang Lebih Kondisif.
- b. Mencapai Prestasi Akademik Yang Lebih Optimal.
- c. Meningkatkan Mutu Pendidikan Khususnya Dilingkungan Pendidikan Islam.
- d. Menjadikan Generasi Yang Cinta Alqur'an .

 $\overline{a}$ 

| 6. | Sarana Prasarana |                            |                |                |  |  |  |
|----|------------------|----------------------------|----------------|----------------|--|--|--|
|    | No.              | <b>Sarana</b><br>prasarana | <b>Jumlah</b>  | <b>Keadaan</b> |  |  |  |
|    | 1                | Ruang Guru                 | 1              | Baik           |  |  |  |
|    | $\overline{2}$   | Ruang<br>Kepala            | 1              | Baik           |  |  |  |
|    | 3                | Kelas <sub>1</sub>         | $\mathbf{1}$   | <b>Baik</b>    |  |  |  |
|    | $\overline{4}$   | Kelas <sub>2</sub>         | $\mathbf{1}$   | Baik           |  |  |  |
|    | 5                | Kelas 3 A                  | $\mathbf{1}$   | <b>Baik</b>    |  |  |  |
|    | 6                | Kelas 3 B                  | 1              | <b>Baik</b>    |  |  |  |
|    | $\overline{7}$   | Kelas <sub>4</sub>         | $\overline{1}$ | <b>Baik</b>    |  |  |  |
|    | 8                | Kelas <sub>5</sub>         | $\overline{1}$ | <b>Baik</b>    |  |  |  |
|    | 9                | Kelas <sub>6</sub>         | $\overline{1}$ | <b>Baik</b>    |  |  |  |
|    |                  |                            |                |                |  |  |  |
|    | 10               | Perpustakaan               | $\mathbf{1}$   | <b>Baik</b>    |  |  |  |
|    | 11               | <b>UKS</b>                 | 1              | <b>Baik</b>    |  |  |  |
|    | 12               | <b>WC</b> Putra            | $\mathbf{1}$   | Baik           |  |  |  |
|    | 13               | <b>WC Putri</b>            | $\overline{1}$ | <b>Baik</b>    |  |  |  |
|    | 14               | <b>WC</b> Guru             | 1              | Baik           |  |  |  |
|    | 15               | Parkir                     | $\mathbf{1}$   | Baik           |  |  |  |
|    | 16               | Gudang                     | 1              | <b>Baik</b>    |  |  |  |
|    | 17               | Mushola                    | 1              | Baik           |  |  |  |
|    | 18               | Kantin                     | $\mathbf{1}$   | Baik           |  |  |  |

<sup>&</sup>lt;sup>2</sup>Dikutip dari dokumentasi MI Tarbiyatul Banin Banat Alasdawa Dukuhseti Pati, pada tanggal 11 Maret 2020.

### **7. Struktur Organisasi MI Tarbiyatul Banin Banat**

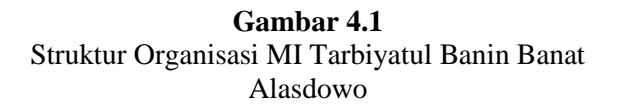

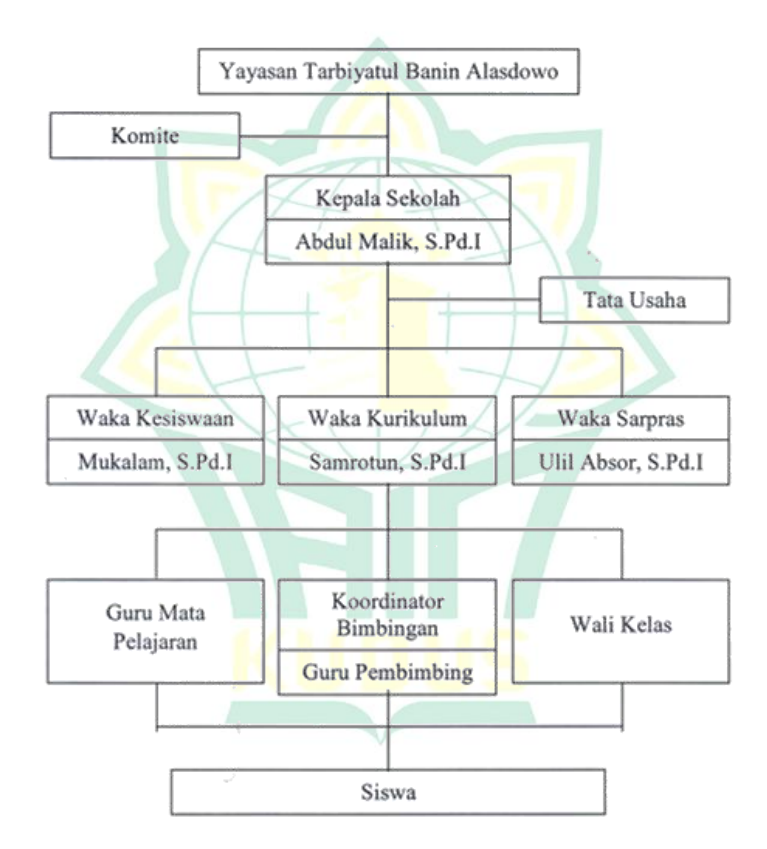

#### **B. Hasil Penelitian**

### **1. Uji instrument penelitian**

Setelah instrumen penelitian berupa angket dan tes diuji cobakan pada kelas uji coba, hasil uji coba dianalisis mengenai validitas dan, reliabilitas untuk angket dan tes serta uji daya beda dan tingkat kesukaran bagi tes.

### a. Uji validitas butir soal

Hasil uji validitas untuk angket dan tes disajikan dalam tabel berikut:

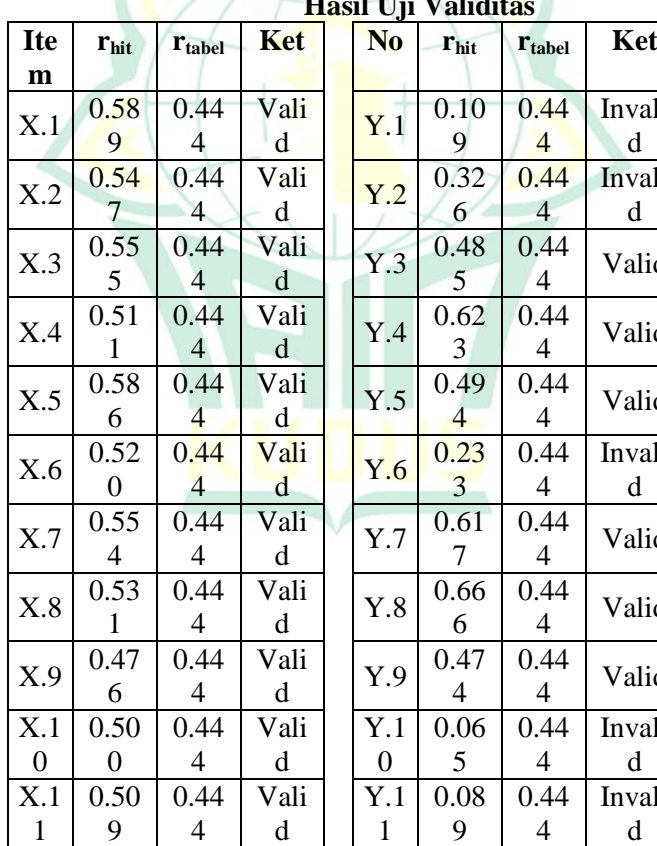

**Tabel 4.1 Hasil Uji Validitas**

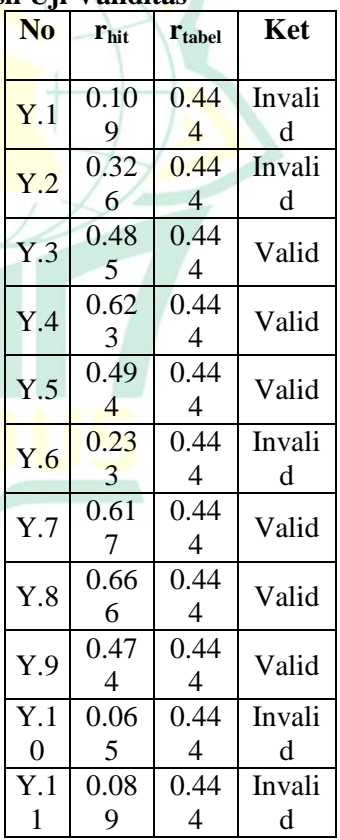

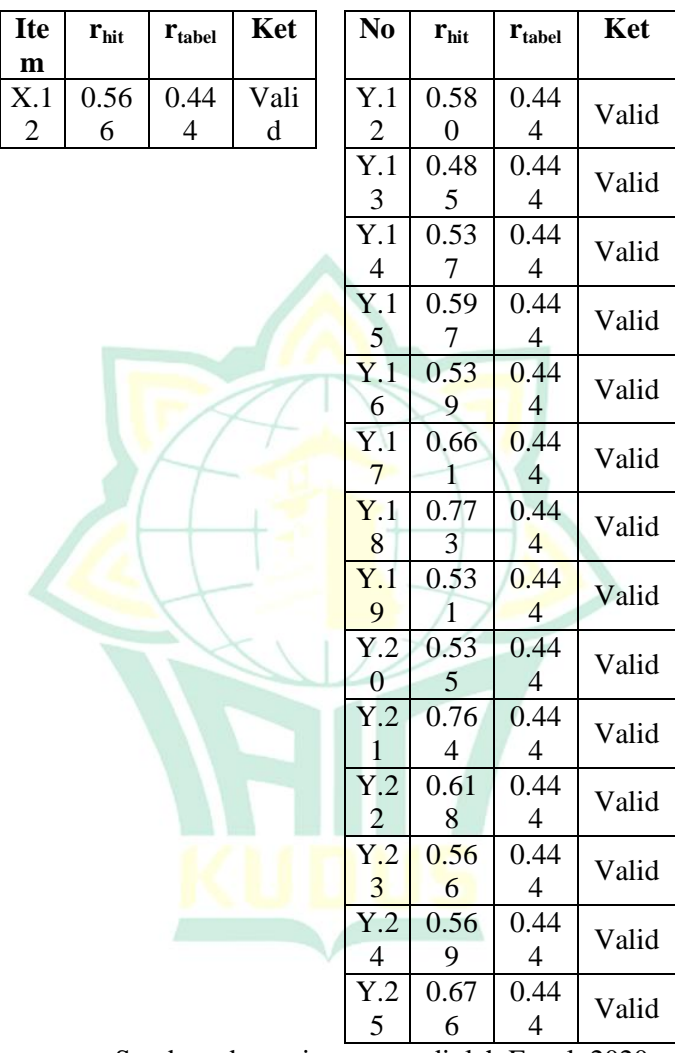

Sumber: data primer yang diolah Excel, 2020 Berdasarkan tabel di atas diketahui untuk angket media LKS dari 12 item pertanyaan semuanya valid dan untuk tes dari 25 soal terdapat 20 item yang valid yaitu item nomor 3, 4, 5, 7, 8, 9, 12, 13, 14, 15, 16, 17, 18, 19, 20, 21,

22, 23, 24, dan 25. Adapun item yang tidak valid yaitu item nomor 1, 2, 6, 10 dan 11.

b. Uji Reliabilitas

Untuk mengetahui reliabilitas dari angket digunakan alpha cronbach, sedang yang berbentuk tes bentuk pilihan ganda digunakan rumus *KR-20*. Dari hasil perhitungan diperoleh hasil sebagai berikut:

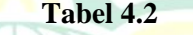

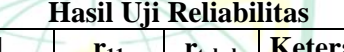

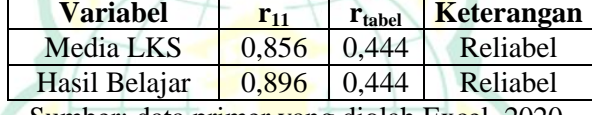

Sumber: data primer yang diolah Excel, 2020

Tabel di atas menunjukkn nilai reliabilitas dari media LKS dan hasil belajar adalaj 0,856 dan 0,896. Nilai ini dikonsultasikan dengan tabel r product moment sebesar 0,444, maka nilai reliabel kedua variabel lebih tinggi dari 0,444. Karena  $r_{11} > r_{\text{table}}$  maka tes instrumen dikatakan reliabel.

c. Tingkat kesukaran

Soal yang baik adalah soal yang tidak terlalu sukar dan tidak terlalu mudah. Berdasarkan perhitungan hasil tingkat kesukaran sebagaimana berikut:

| Penghitungan Tingkat Kesukaran |      |          |  |                |      |          |
|--------------------------------|------|----------|--|----------------|------|----------|
| N <sub>0</sub>                 | TК   | Kategori |  | N <sub>0</sub> | TK   | Kategori |
| 1                              | 0.80 | Mudah    |  | 14             | 0.45 | Sedang   |
| 2                              | 0.45 | Sedang   |  | 15             | 0.50 | Sedang   |
| 3                              | 0.55 | Sedang   |  | 16             | 0.70 | Sedang   |
| 4                              | 0.30 | Sukar    |  | 17             | 0.25 | Sukar    |
| 5                              | 0.75 | Mudah    |  | 18             | 0.25 | Sukar    |
| 6                              | 0.75 | Mudah    |  | 19             | 0.25 | Sukar    |
| 7                              | 0.20 | Sukar    |  | 20             | 0.30 | Sukar    |
| 8                              | 0.45 | Sedang   |  | 21             | 0.30 | Sukar    |
| 9                              | 0.60 | Sedang   |  | 22             | 0.45 | Sedang   |
| 10                             | 0.75 | Mudah    |  | 23             | 0.55 | Sedang   |
| 11                             | 0.80 | Mudah    |  | 24             | 0.45 | Sedang   |
| 12                             | 0.40 | Sedang   |  | 25             | 0.30 | Sukar    |
| 13                             | 0.55 | Sedang   |  |                |      |          |

**Tabel 4.3** 

Sumber: data primer yang diolah Excel, 2020

Dari tabel di atas diperoleh 5 soal berkategori mudah yaitu soal nomor 1, 5, 6, 10, dan 11. Ada 12 soal berkategori sedang yaitu soal nomor 2, 3, 8, 9, 12, 13, 14, 15, 16, 22, 23, dan 24. Adapun nomor item yang berkategori sukar ada 8 butir yaitu butir nomor 4, 7, 17, 18, 19, 20, 21, dan 25.

d. Daya pembeda

Analisis daya pembeda dilakukan untuk mengetahui kemampuan soal dalam membedakan peserta didik yang termasuk kelas berkemampuan tinggi dan peserta didik yang berkemampuan rendah. Hasil perhitungan daya pembeda sebagai berikut:

| Hasil Uji Daya Pembeda |      |             |  |                |           |                       |
|------------------------|------|-------------|--|----------------|-----------|-----------------------|
| N <sub>0</sub>         | DP   | Kategori    |  | N <sub>0</sub> | <b>DP</b> | Kategori              |
| 1                      | 0.00 | Jelek       |  | 14             | 0.67      | Baik                  |
| $\overline{2}$         | 0.33 | Cukup       |  | 15             | 0.67      | Baik                  |
| 3                      | 0.50 | Baik        |  | 16             | 0.67      | Baik                  |
| $\overline{4}$         | 0.67 | Baik        |  | 17             | 0.67      | Baik                  |
| 5                      | 0.50 | Baik        |  | 18             | 0.83      | Sangat<br>Baik        |
| 6                      | 0.17 | Jelek       |  | 19             | 0.50      | Baik                  |
| 7                      | 0.50 | Baik        |  | 20             | 0.50      | Baik                  |
| 8                      | 0.67 | Baik        |  | 21             | 0.83      | Sangat<br>Baik        |
| 9                      | 0.67 | Baik        |  | 22             | 1.00      | Sangat<br>Baik        |
| 10                     | 0.00 | Jelek       |  | 23             | 0.83      | Sangat<br><b>Baik</b> |
| 11                     | 0.17 | Jelek       |  | 24             | 0.67      | <b>Baik</b>           |
| 12                     | 0.67 | Baik        |  | 25             | 0.83      | Sangat<br>Baik        |
| 13                     | 0.50 | <b>Baik</b> |  |                |           |                       |

**Table 4.4** 

Sumber: data primer yang diolah Excel, 2020

Dari table di atas diketahui butir soal termasuk dalam kriteria Sangat Baik ada 5 butir soal yaitu butir soal nomor 18, 21, 22, 23 dan 25. Butir soal yang termasuk dalam kriteria baik ada 15 yaitu butir soal nomor 3, 4, 5, 7, 8, 9, 12, 13, 14, 15, 16, 17, 19, 20, dan 24. Untuk butir soal yang termasuk dalam kriteria cukup ada 1 yaitu butir soal nomor 2. Adapun butir soal yang termasuk dalam kriteria jelek ada 4 yaitu nomor 1, 6, 10, dan 11.

Berdasarkan uji instrument terhadap 25 soal pilihan ganda yang telah diujicobakan,

maka diambil 20 soal tes untuk penelitian. Pengambilan soal-soal tersebut dengan mempertimbangkan validitas, reliabilitas, tingkat kesukaran, dan daya pembeda yang memenuhi kriteria.

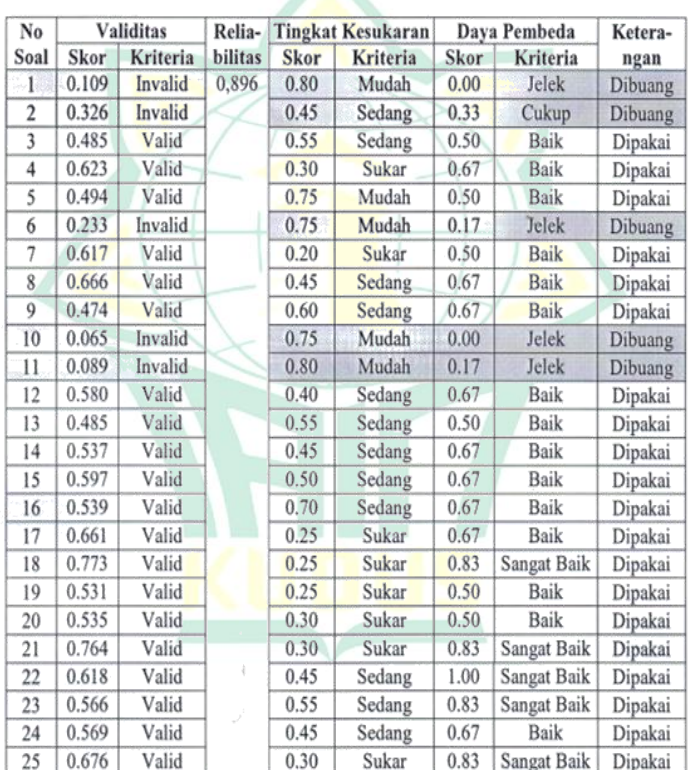

### **Tabel 4.5 Penentuan Instrumen Penelitian**

Dari 25 soal uji coba uraian, diperoleh dua puluh butir soal yang layak digunakan sebagai tes hasil belajar peserta didik. Butir soal tersebut antara lain butir nomor 3, 4, 5, 7, 8, 9, 12, 13, 14, 15, 16, 17, 18, 19, 20, 21, 22, 23, 24, dan 25

#### **2. Deskripsi Hasil Jawaban Angket dan Hasil Belajar**

Secara keseluruhan berdasarkan hasil angket dan hasil tes yang diberikan kepada responden diperoleh hasil sebagai berikut:

a. Hasil angket media LKS

Berdasarkan hasil angket tentang media LKS dapat dijelaskan sebagai berikut:

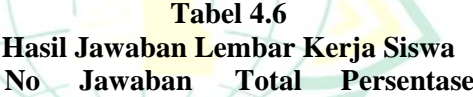

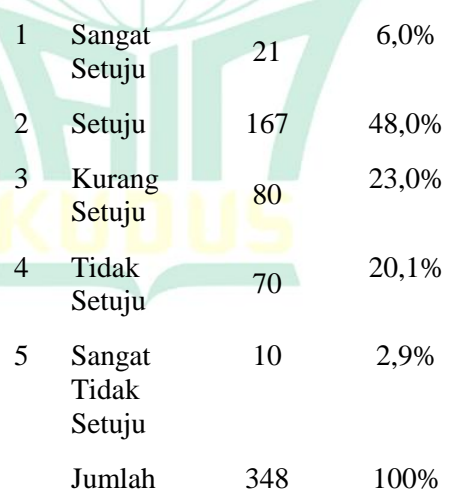

Berdasarkan tabel di atas diketahui sebagian besar responden menjawab setuju tentang media LKS

yaitu sebesar 48%. Dengan demikian bahwa responden setuju media LKS mampu meningkatkan hasil belajar.

b. Hasil belajar

Data hasil tes siswa kemudian dibuat tabel penskoran diperoleh hasil belajar IPA sebagai berikut:

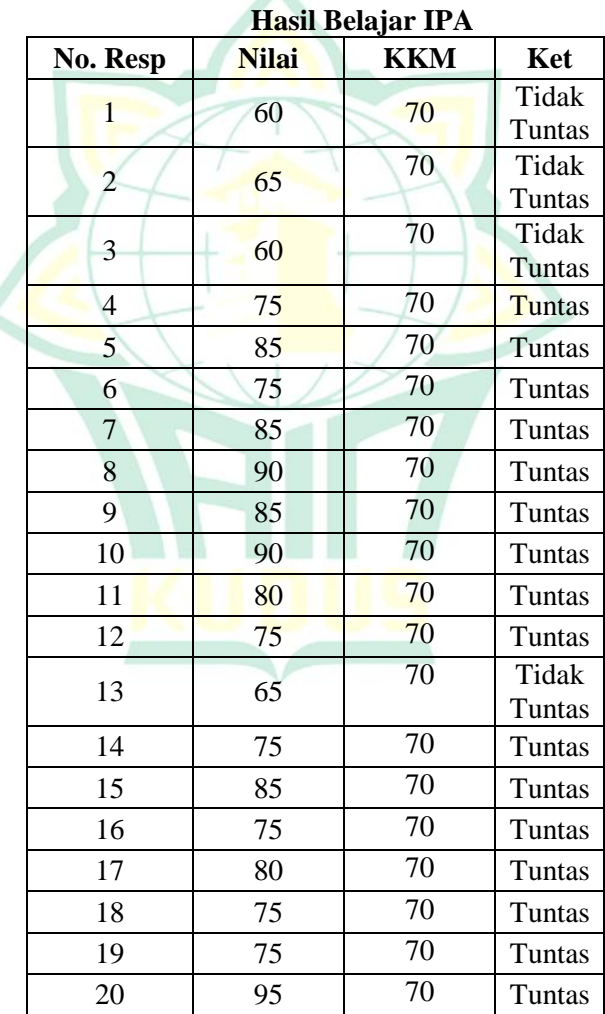

**Tabel 4.7** 

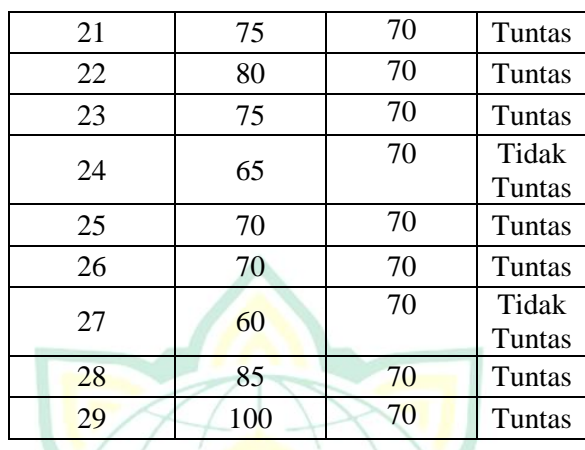

Berdasarkan tabel di atas diketahui untuk data hasil dari 29 siswa, 23 siswa telah memenuhi criteria ketuntasan minimal (KKM) sehingga besaran persentase adalah 79%.

### **3. Uji Prasyarat (Uji Asumsi Klasik)**

a. Uji normalitas

Uji normalitas bertujuan untuk menguji apakah dalam model regresi, variabel pengganggu atau residual memiliki distribusi normal. Seperti yang diketahui bahwa uji t dan uji F mengasumsikan bahwa nilai residual mengikuti distribusi normal. Untuk mengetahui normalitas dengan melihat diagram normal *probability plot*. Dari hasil pengolahan SPSS diperoleh hasil sebagai berikut:

#### **Gambar 4.2** Hasil Uji Normalitas

Dependent Variable: Hasil Belaiar  $0.8$ Expected Cum Prob  $0.6$ 000000  $0.4$  $\frac{1}{2}$  $\sim$  $0.2$  $0.0$ 盂 ᠼ ᠼ n's **Observed Cum Prob** 

Normal P-P Plot of Regression Standardized Residual

#### Sumber: hasil SPSS yang diolah, 2016

Gambar normal *probability plot*  menunjukkan penyebaran titik tidak menjauhi garis diagonal dan mengikuti arah garisnya. Hal ini menunjukkan bahwa data residual berdistribusi normal. Dengan demikian asumsi normalitas terpenuhi.

c. Uji homogenitas

Uji homogenitas bertujuan untuk menguji apakah dalam model regresi terjadi ketidaksamaan varian dari residual satu pengamatan ke pengamatan yang lain. Pengujian homogenitas dalam penelitian ini melihat penyebaran titiktitik di *scatterplot*. Hasil dari SPSS 22 sebagai berikut:

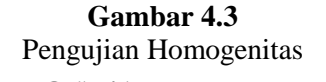

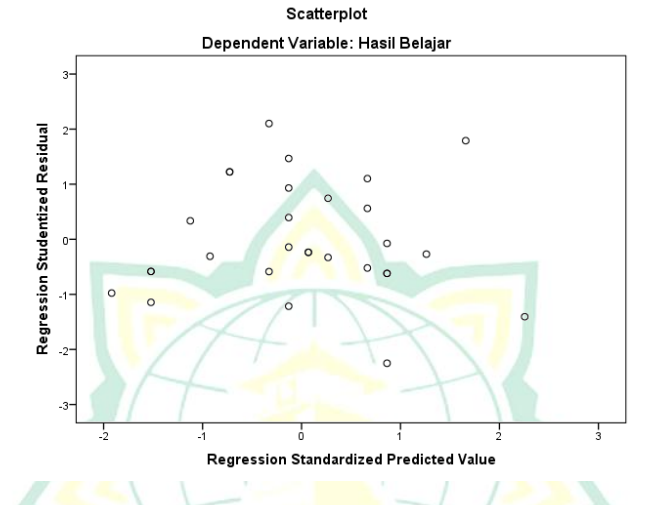

Sumber: hasil olah SPSS 22, 2017

Hasil tampilan output SPSS di atas menunjukkan bahwa tidak ada pola yang jelas serta titik menyebar di atas dan di bawah angka nol pada sumbu Y, maka adalah homogen. Dengan demikian asumsi homogenitas data terpenuhi.

d. Uji linieritas

Uji linieritas data adalah uji untuk menentukan masing-masing variabel bebas sebagai *predictor* mempunyai hubungan linier atau tidak dengan variabel terikat. Berdasarkan hasil pengolahan SPSS diperoleh hasil sebagai berikut:

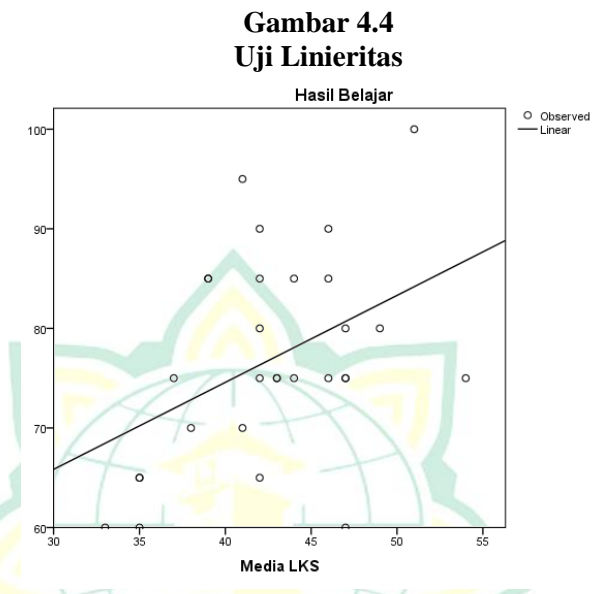

Berdasarkan gambar di atas diketahui bahwa hubungan titik-titik menunjukkan garis lurus sehingga hubungan yang tepat antara variabel bebas dengan variabel teriat adalah hubungan yang linier. Sehingga asumsi linieritas terpenuhi.

#### **2. Analisis Data**

a. Analisis Pendahuluan

Pada tahapan ini akan dilakukan pengukuhan data hasil penelitian:

1) Media LKS

Hasil angket media LKS yang semula berupa data kualitatif diubah menjadi data kuantitatif dengan kriteria sebagai berikut:

- a) Untuk alternatif jawaban sangat setuju dengan nilai 5
- b) Untuk alternatif jawaban setuju dengan nilai 4

- c) Untuk alternatif jawaban kurang setuju dengan nilai 3
- d) Untuk alternatif jawaban tidak setuju dengan nilai 2
- e) Untuk alternatif jawaban sangat tidak setuju dengan nilai 1

Adapun hasil kuantitatif dari variabel LKS kemudian dimasukkan dalam tabel frekuensi sebagai berikut:

**Tabel 4.8** Distribusi Frekuensi lembar kerja siswa

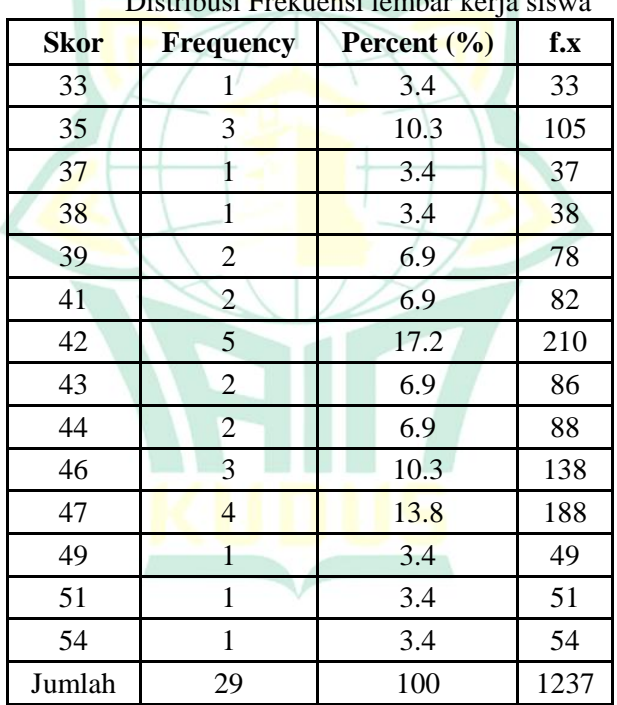

Dari tabel distribusi frekuensi seperti di atas tadi maka akan dihitung nilai *mean* rata-rata dari media LKS dengan rumus sebagai berikut:

$$
Mx = \frac{1237}{29} = 42.7
$$

Hasil perhitungan mean di atas menunjukkan bahwa media LKS memiliki rata-rata sebesar 42,7. Untuk mengetahui kategorinya, selanjutnya dengan membuat Langkahnya sebagai berikut: a) Mencari nilai tertinggi (H) dan nilai terendah (L)  $H =$ skor tertinggi jawaban x jumlah pertanyaan (5 x 12)  $=60$  $L =$ skor terendah jawaban x jumlah pertanyaan (1 x 12)  $=$  12 b) Mencari *range*  Setelah mengetahui nilai tertinggi dan terendah, selanjutnya mencari nilai *range* (R) sebagai berikut:  $R = H - L + 1$  $60 - 12 + 1$ 49 c) Mencari interval Setelah diketahui nilai range (R) kemudian mencari interval (I) dengan rumus sebagai berikut:  $\mathbf I$  $\overline{\mathsf{R}}$  $\overline{\mathbf{K}}$ Dimana I : interval R : Range K : jumlah interval sebanyak (4)  $I =$ 49  $\overline{\mathbf{r}}$  $=$  12,25 12 (dibulatkan) Berdasarkan perhitungan di atas diketahui hasil interval adalah sebesar 12 sehingga untuk

mengetahui kategorinya sebagai berikut:

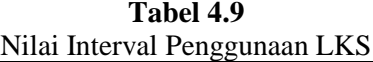

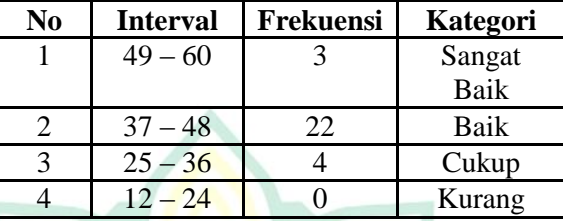

Hasil di atas menunjukkan bahwa media LKS dengan nilai rata-rata 42,7 masuk dalam interval 37 – 48 dengan kategori baik yang mempunyai frekuensi sebanyak 22 orang.

2) Hasil belajar

Dari hasil tes siswa kemudian dimasukkan ke dalam tabel distribusi frekuensi sebagai berikut:

#### **Tabel 4.10** Distribusi Frekuensi Hasil Belajar

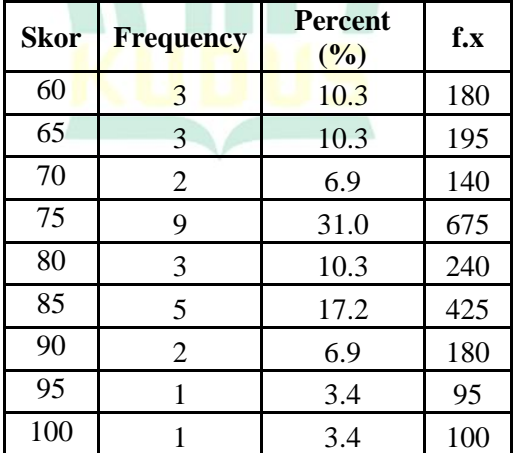

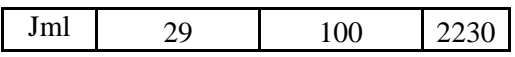

Dari tabel distribusi frekuensi seperti di atas tadi maka akan dihitung nilai *mean* dari hasil belajar siswa dengan rumus sebagai berikut:

 $My = \frac{2}{3}$  $\frac{256}{29}$  = 76,9.

Hasil perhitungan *mean* di atas menunjukkan bahwa hasil belajar siswa memiliki rata-rata sebesar 76,9. Untuk mengetahui kategorinya sebagai berikut:

**Tabel 4.11**

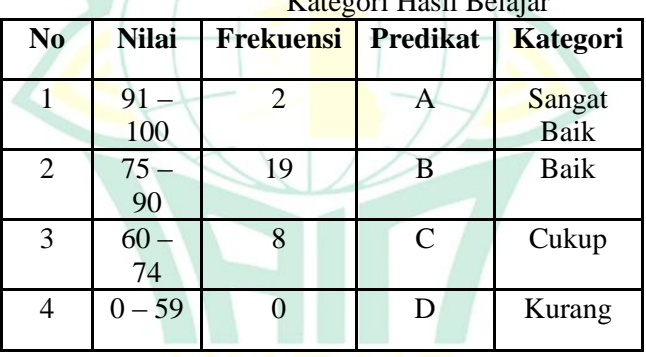

 $k$  Hasil Belajar

Hasil di atas menunjukkan bahwa hasil belajar siswa dengan nilai rata-rata 76,9 masuk dalam interval 75 – 90 dengan kategori baik yang mempunyai frekuensi sebanyak 19 orang.

b. Analisis Uji Hipotesis

Untuk membuktikan kuat lemahnya pengaruh dan diterima tidaknya hipotesa yang diajukan dalam skripsi ini, maka dibuktikan dengan analisis regresi. Berdasarkan hasil angket yang kemudian

dimasukkan dalam tabel bantu sebagai berikut:

#### **Tabel 4.12 Tabel Bantu Penghitungan Regresi**

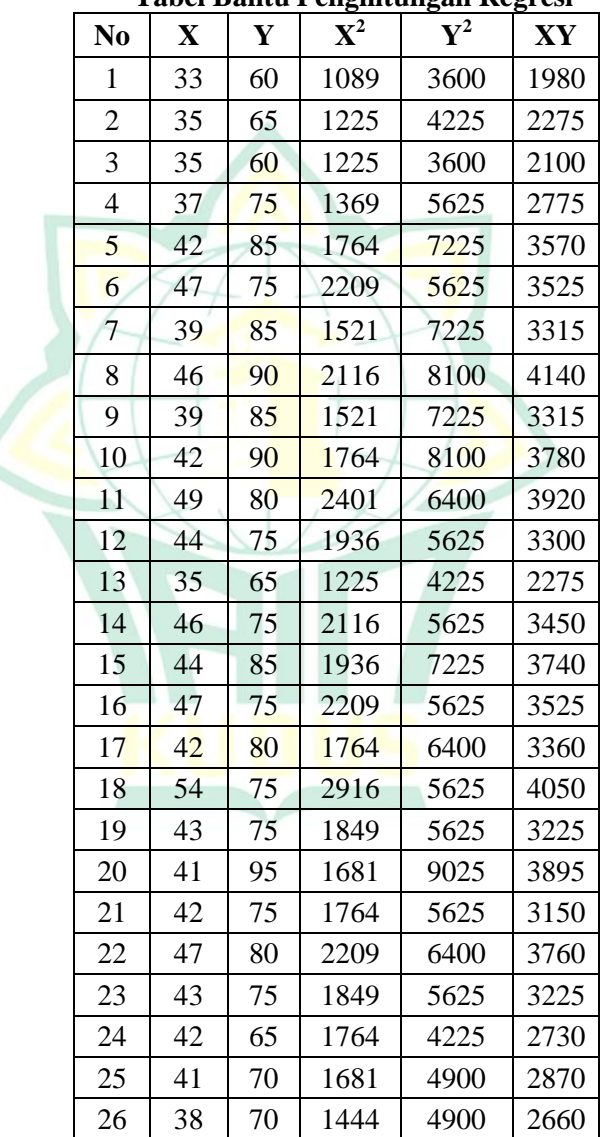

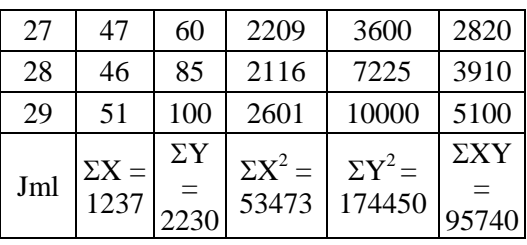

Berdasarkan tabel di atas maka dapat disimpulkan sebagai berikut:

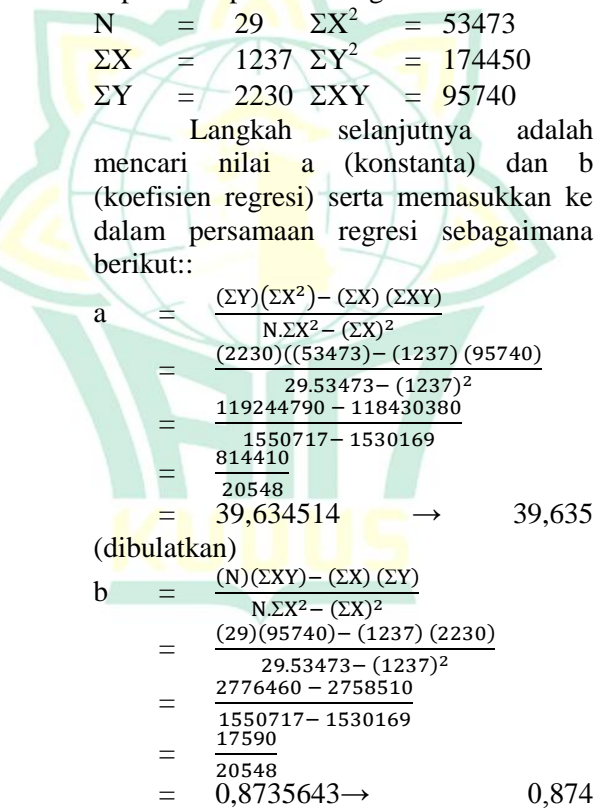

(dibulatkan)

Hasil uji regresi data dengan menggunakan program SPSS diperoleh hasil sebagai berikut:

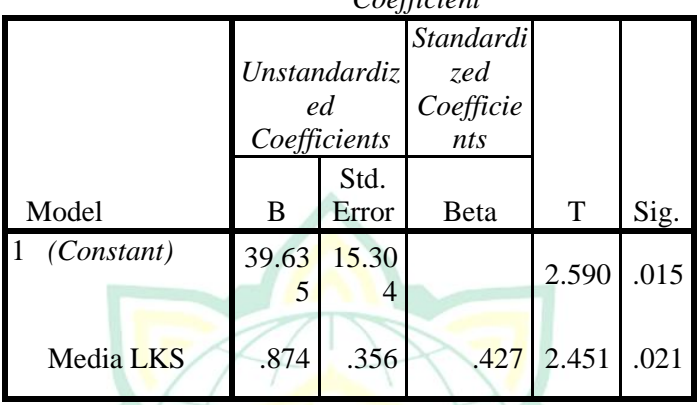

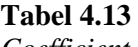

Berdasarkan perhitungan dan hasil pengolahan dengan program SPSS di atas maka dapat diketahui nilai konstanta (a) dan nilai koefisien regresi (b). Setelah diketahui kedua nilai tersebut langkah selanjutnya adalah memasukkan ke dalam persamaan regresi sebagai berikut:

 $Y = 39,635 + 0,874$  X

Dari persamaan di atas maka dapat diterangkan sebagai berikut:

- 1) Konstanta sebesar 39,635 menyatakan bahwa jika variabel *independent* bernilai nol (0), maka besarnya hasil belajar IPA siswa adalah sebesar 39,635.
- 2) Koefisien regresi media LKS sebesar 0,874 menyatakan bahwa setiap kenaikan media LKS sebesar 100% akan meningkatkan hasi belajar siswa sebesar 87,4%

Untuk mengetahui ketepatan fungsi regresi sampel dalam menaksir nilai aktual dapat diukur dari *goodness of* 

*fitnya*. Secara statistik, *goodness of fit* dapat diukur dari koefisien determinasi, nilai statistik F dan nilai statistik t.

1) Koefisien determinasi

Koefisien determinasi  $(R^2)$ pada intinya mengukur seberapa jauh kemampuan model regresi dalam menerangkan variasi variabel terikat. Adapun rumus dari R<sup>2</sup> adalah sebagai berikut:

 $R^2 =$ **JKR IKT** Dimana :

 $R^2$  = koefisien determinasi JKR  $=$  jumlah kuadrat regresi<br>JKT  $=$  jumlah kuadrat total  $\equiv$  jumlah kuadrat total Untuk mencari nilai JKR dan JKT dengan rumus sebagai berikut: **JKR** 

 $=$  a  $(\Sigma Y) + b (\Sigma XY) - \frac{(\Sigma Y)^2}{N}$ 

N = 39,635 (2230) + 0,874 (95740) –  $(2230)^2$ 

29

 $88384,967 + 83635,050$ 171479,310

 $=$  540,706

 $JKT = \Sigma Y^2 - \frac{(\Sigma Y)^2}{N}$ N  $= 174450 - \frac{(2230)^2}{20}$  $\overline{\mathbf{c}}$  $= 174450 - 171479,310$  $= 2970,690$ 

Setelah diketahui nilai JKR dan JKT kemudian dimasukkan ke dalam rumus koefisien determinasi sebagai berikut:

$$
R^2 = \frac{JKR}{JKT}
$$

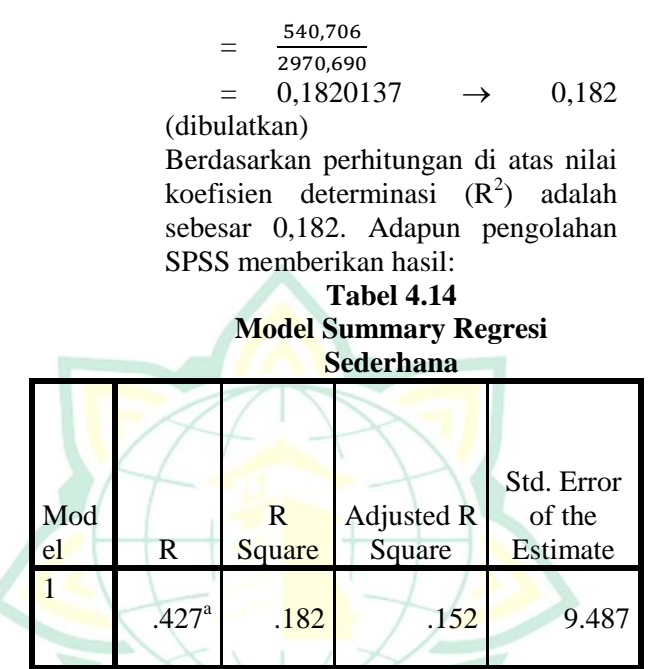

Berdasarkan hasil penghitungan dan pengolahan SPSS menunjukkan nilai koefisien determinasi  $(R^2)$  sebesar 0,182. Hal ini mengindikasikan bahwa 18,2% besarnya hasil belajar dipengaruhi oleh penggunaan LKS. Adapun sisanya sebesar 81,8% merupakan pengaruh variabel lain di luar penggunaan LKS.

2) Uji  $\overline{F}$ 

Uji statistik F pada dasarnya menunjukkan apakah model regresi adalah fit atau variabel bebas yang dimasukkan dalam persamaan regresi mempunyai pengaruh terhadap

variabel terikat. Adapun rumus dari uji statistik F adalah sebagai berikut:  $F_{\text{reg}}$  = MKReg **MKRes** Dimana: MKReg : mean kuadrat regresi MKRes : mean kuadrat residual Dimana untuk mencari MKReg dan MKRes sebagai berikut:  $MKReg =$ J  $\frac{\text{deg}}{\text{k}}$ , (k = jumlah variabel bebas)  $MKRes = \frac{J}{N}$  $\frac{1}{N-k-1}$ ,  $(k = j$ umlah variabel bebas) Berdasarkan perhitungan koefisien determinasi telah diketahui nilai JKReg dan JKT, sehingga dapat dicari JKRes dengan rumus:  $JKRes = JKT - JKReg$ JKRes =  $2970,690 - 540,706$  $= 2429,983$ Setelah diketahui JKReg dan JKRes kemudian dapat dicari MKReg dan MKRes sebagai berikut:  $MKReg = \frac{5}{5}$  $\frac{1}{1}$  = 540,706  $MKRe<sub>g</sub> = \frac{2}{5}$  $\frac{2423,903}{29-1-1}$  = 89,999 Berdasarkan penghitungan di atas, maka nilai F hitung dicari sebagai berikut:  $F_{\text{reg}}$  $= \frac{540,706}{ }$ 89,999  $= 6,008$ Berdasarkan penghitungan di atas diketahui nilai F hitung sebesar 12,186. Adapun hasil pengolahan

SPSS menunjukkan sebagai berikut:

|                             | Anova (Uji F) Regresi |    |                |              |      |  |  |
|-----------------------------|-----------------------|----|----------------|--------------|------|--|--|
| Model                       | Sum of<br>Squares     | df | Mean<br>Square | $\mathbf{F}$ | Sig. |  |  |
| 1 Regressi<br><sub>on</sub> | 540.706               |    | 540.706        | 6.008        | .021 |  |  |
| Residual                    | 2429.98               | 27 | 89.999         |              |      |  |  |
| Total                       | 2970.69               | 28 |                |              |      |  |  |

**Tabel 4.15 Anova (Uji F) Regresi**

3) Uji t

Uji t digunakan untuk<br>keberartian dari nilai koefisien dari nilai koefisien regresi. Rumus dari uji t sebagaimana berikut:

$$
t = \frac{b}{s_b}
$$

Dimana: t : Nilai t hitung b : nilai koefisien regresi  $s_b$  : kesalahan baku

koefisien regresi

**Untuk mencari** nilai kesalahan baku nilai koefisien regresi digunakan rumus sebagai berikut:

$$
s_{b} = \sqrt{\frac{MK_{res}}{\Sigma X^{2} - \frac{(\Sigma X)^{2}}{N}}}
$$
  
= 
$$
\sqrt{\frac{89,999}{53743 - \frac{(1237)^{2}}{29}}}
$$
  
= 
$$
\sqrt{\frac{89,999}{708,552}}
$$
  
sb = 
$$
\sqrt{0,127} = 0,356
$$

$$
t = \frac{0.874}{0.356}
$$
  
= 2,451099 \rightarrow 2,451

(dibulatkan)

Hasil pengolahan SPSS menunjukkan sebagai berikut:

#### **Tabel 4.16 Ulii** +

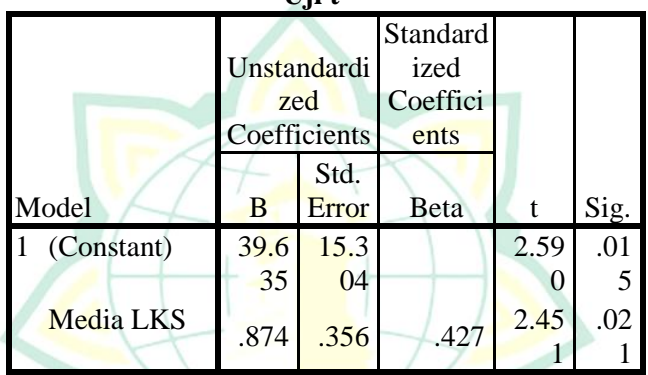

c. Analisis Lanjut

Analisis lanjut merupakan akhir dalam pembuktian kebenaran hipotesis yang diajukan dengan menginterpretasikan hasil uji t (thitung) dengan taraf t tabel signifikan 5% dengan criteria sebagai berikut:

- 1) Jika nilai  $t<sub>hitung</sub> > t<sub>table</sub>$ , yang berarti ada hubungan variabel X dengan variabel Y
- 2) Jika nilai thitung t<sub>tabel</sub>, yang berarti tidak ada hubungan variabel X dengan Y

Berdasarkan perhitungan di atas diketahui nilai koefisien regresi penggunaan media LKS sebesar 0,874 dengan t hitung sebesar 2,451. Nilai t hitung ini kemudian dibandingkan dengan nilai t<sub>tabel</sub> signifikansi 5% dengan dk 27 diperoleh sebesar 2,052.Ternyata thitung lebih besar dari t<sub>tabel</sub>  $(2,451 > 2,052)$ . Sehingga hubungan penggunaan media LKS dengan hasil belajar siswa dengan arah positif. Dengan demikian hipotesis alternative (Ha) yang menyatakan "ada hubungan penggunaan LKS dengan hasil belajar IPA siswa" diterima.

#### **C. Pembahasan**

Hasil penelitian menunjukkan bahwa penggunaan LKS mampu meningkatkan hasil belajar siswa. Terlihat dari nilai koefisien regresi sebesar 0,874 dengan t hitungg sebesar 2,451 yang lebih besar dari t tabel 2,052 dengan besaran pengaruh 18,2%.

Kemampuan penggunaan LKS dalam meningkatkan hasil belajar disebabkan dengan menggunakan lembar kerja siswa dalam pembelajaran menjadikan rangsangan bagi siswa untuk mengikuti pembelajaran dengan baik. Siswa akan mengetahui kekurangan mereka dalam memahami materi yang telah disampaikan sehingga memotivasi mereka untuk lebih belajar lebih giat untuk belajar sehingga akan mampu memahami materi dengan baik. Siswa akan dilatih untuk menjawab soal-soal latihan, sehingga siswa akan mengeluarkan seluruh kemampuan dalam pemahaman mata pelajaran yang telah dipelajarinya. Selain itu dengan menggunakan lembar kerja siswa siswa akan terlibat aktif dalam proses pembelajaran. Keterlibatan siswa dalam proses pembelajaran ditunjukkan oleh adanya pertukaran informasi antar siswa. Adanya pertukaran informasi, membuat siswa satu sama lainnya memiliki informasi yang sama sehingga mampu meningkatkan pemahaman mereka atas

1

materi pelajaran sehingga mampu meningkatkan hasil belajar.

Disamping itu semua adanya lembar kerja siswa akan memberikan informasi tambahan yang berguna bagi siswa. Informasi tambahan ini kemudian mengisi memori pada otak siswa sehingga pengetahuan yang diterima lebih luas dan dampaknya siswa akan lebih memahami materi yang telah disampaikan pada pembelajaran. Peningkatan pemahaman terhadap materi yang telah disampaikan membuat siswa memiliki banyak informasi dan lebih tenang untuk menghadapi tes dan siswa mampu menjawab soal yang diberikan. Adanya kemampuan dalam menjawab soal akan berdampak adanya peningkatan hasil belajar.

Tujuan penggunaan lembar kerja siswa adalah memudahkan siswa untuk berinteraksi dengan materi yang diberikan, meningkatkan penguasaan siswa terhadap materi yang diberikan, melatih kemandirian belajar siswa, ddan memudahkan guru dalam memberikan tugas kepada siswa. Selain sebagai bahan ajar, lembar kerja siswa merupakan media yang sangat penting untuk membantu guru dalam menciptakan kegiatan belajar yang menarik agar dapat merangsang rasa ingin tahu dan meningkatkan motivasi siswa dalam belajar.<sup>3</sup> Hal senada diungkapkan Andi Prastowo yang menyatakan lembar kerja siswa memiliki fungsi: 1) meminimalkan peran pendidik, namun lebih mengaktifkan peserta didi, 2) mempermudah peserta didik untuk memahami materi yang

<sup>3</sup> Septinaningrum, "Pengaruh Bahan Ajar Buku Tematik Berbantuan Video terhadap Hasil Belajar Siswa Kelas III SD", Jurnal Pendidikan Dasar Nusantara, ISSN: 2460-6324, Vol. 2 No. 2 (2017): 224-234

 $\overline{a}$ 

diberikan dan 3) memudahkan pelaksanaan pengajaran kepada peserta didik <sup>4</sup>

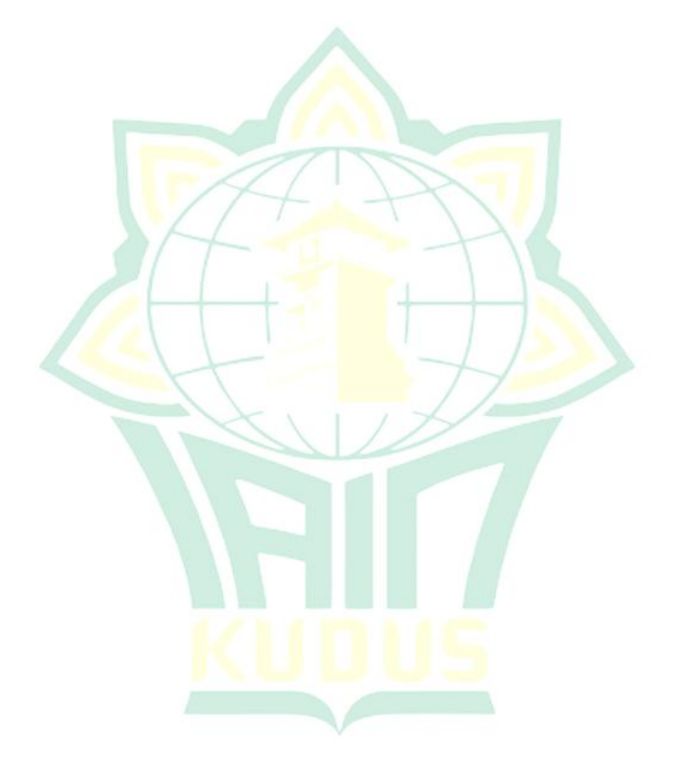

<sup>4</sup> Andi Prastowo, *Panduan Kreatif Membuat Bahan Ajar Inovatif* (Yogyakarta: Diva Press, 2012), 2015